# **Reset Blackberry World Edition Factory Settings**

Reset Blackberry World Edition Factory Settings Book [PDF]. Book file PDF easily for everyone and every device. You can download and read online Reset Blackberry World Edition Factory Settings file PDF Book only if you are registered here. And also You can download or read online all Book PDF file that related with reset blackberry world edition factory settings book. Happy reading Reset Blackberry World Edition Factory Settings Book everyone. Download file Free Book PDF Reset Blackberry World Edition Factory Settings at Complete PDF Library. This Book have some digital formats such us : paperbook, ebook, kindle, epub, and another formats. Here is The Complete PDF Book Library. It's free to register here to get Book file PDF Reset Blackberry World Edition Factory Settings.

# **Amazon com Blackberry 8830 World Edition Mobile Phone**

January 15th, 2019 - BlackBerry 8830 World Edition smartphone is the first global CDMA GSM BlackBerry Integrated with Global BlackBerry service an always on always connected wireless email solution offers access to email contacts calendar organizer and the Web while on the go

## **Amazon com BlackBerry DTEK50 STH100 2 Factory Unlocked**

January 1st, 2019 - This item at this price sold by Amazon com is currently reserved exclusively for Prime members Prime free trial and invitee customers We will automatically apply an Amazon com Gift Card to your Gift Card Balance in the amount equal to the Prime exclusive discount after you become a paid Prime member

#### **PRIV by BlackBerry Verizon Wireless**

January 15th, 2019 - Find out how to use and troubleshoot your PRIV by BlackBerry a smartphone with interactive simulators how to guides and support videos

#### **Getting Started with the BlackBerry Classic Inside**

December 16th, 2014 - Whether you are new or experienced with BlackBerry 10 hereâ€<sup>m</sup>s a quick guide to get you started with the BlackBerry Classic Step 1  $\hat{a}\in$ " Insert your SIM and media card The first step you $\hat{a}\in$ ""Il want to take after unboxing your new BlackBerry Classic is inserting your nano SIM card and media card When

#### **Moto Z Play Droid Edition Verizon Wireless**

January 16th, 2019 - Find device specific support and online tools for your Motorola Moto Z Play Droid Edition

#### **Unlocking Software BLACKBERRY SMART TOOL PACK4**

January 15th, 2019 - BLACKBERRY SMART TOOL unlock and repair Blackberry mobile phones It is simply the world famous unlocking software to unlock Blackberry With over 8 years of incredible and regular updates on FuriousGold this is the most advanced mobile phone unlocking tool on the market for professionals

#### **Android operating system Wikipedia**

January 14th, 2019 - Android is a mobile operating system developed by Google It is based on a modified version of the Linux kernel and other open source software and is designed primarily for touchscreen mobile devices such as smartphones and tablets

#### **Ford Sync Bluetooth Troubleshooting Tips Ford Tech**

January 15th, 2019 - Followed your advice and now the phone Sync works perfectly Did the master reset cleared the phone disconnected the battery in the car and now a happy person

#### **Cubot Zorro 001 Root ClockworkMod e Xposed Framework**

December 30th, 2018 - Download the file and unzip root zorro coincity rar on your hard drive Turn on the phone and activate the USB debugging it is enabled in Settings Options Development USB Debugging

#### **Google**

January 16th, 2019 - Search the world s information including webpages images videos and more Google has many special features to help you find exactly what you re looking for

#### **Answers The Most Trusted Place for Answering Life s**

January 18th, 2019 - Answers com is the place to go to get the answers you need and to ask the questions you want

## **Sailfish OS Wikipedia**

January 16th, 2019 - Sailfish OS also styled as SailfishOS or abbreviated to SFOS is a general purpose Linux distribution used commonly as a mobile operating system combining the Linux kernel for a particular hardware platform the open source Mer core stack of middleware a proprietary UI contributed by Jolla or an open source UI and other third party components

#### **SCOPE Middle East**

January 17th, 2019 - About Us SCOPE Middle East is an award winning specialty value added distributor providing advanced network performance and security solutions in the Middle East amp North Africa Region

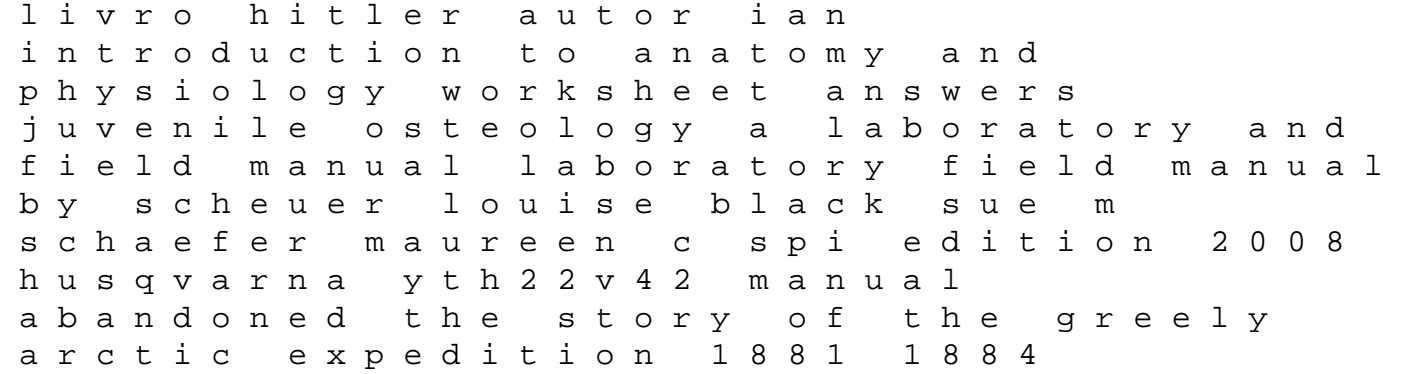

bear in a square bear series polaris indy 700 xc manual kajian potensi agroekosistem dan pengelolaan kawasan planifica tu gran fondo entrenamiento ciclista para marchas y carreras ciclistas de gran fondo planifica tus pedaladas nao 4 spanish edition philips 42pfl5332d service manual repair guide the baker daughter a novel sp power of the blood sanidad para su espiritu alma y cuerpo ultrasonic transducers materials and design for sensors actuators and medical applications woodhead publishing series in electronic and optical materials fiend street simplify your life get organized and stay that way interview question answer for safety officer a duty to the dead bess crawford mysteries book 1 chemistry higher sqa past papers 2012 official sqa past papers with answers solution manual of digital design by morris mano 3rd edition pdf pdf maths et frana ais aux concours c cours et exercices aedition 2016